# **DR. NICO KRIEGER**

**Amazing tag line that makes HR managers want to hire you immediately. The tag line is aligned with the bottom of the picture to the right, so if you have multiple lines it fills the space to your name from the bottom. You might want to introduce manual line breaks to make this look nicer then simply filling up the lines.**

# **CONTACT**

- **M** [mail@mailprovider.com](mailto:mail@mailprovider.com)
- $\leftarrow$  +49 123 456789
- **9** Some Street 1, 12345 City Name
- [nicokrieger.com](https://www.nicokrieger.de)
- [@GiantMolecularCloud](https://github.com/giantmolecularcloud)
- in [Nico Krieger](https://www.linkedin.com/in/nico-krieger-6b28151b2/)
- 0[0000-0003-1104-2014](https://www.orcid.org/0000-0003-1104-2014)
- [NASA/ADS publication list](https://ui.adsabs.harvard.edu/search/fq=%7B!type%3Daqp%20v%3D%24fq_database%7D&fq_database=database%3A%20astronomy&p_=0&q=pubdate%3A%5B2016-01%20TO%209999-12%5D%20author%3A(%22Krieger%2C%20Nico%22)&sort=date%20desc%2C%20bibcode%20desc)

# **SKILLS**

### *Programming*

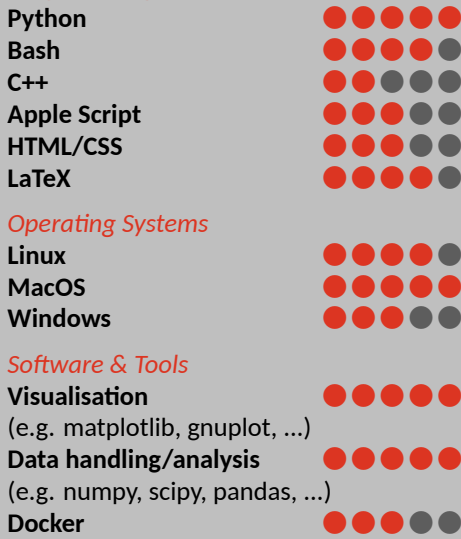

### *Another skill subsection header*

You can also put simply text here without the dots.

**Office ● ● ● ● ● ●** 

### *Languages*

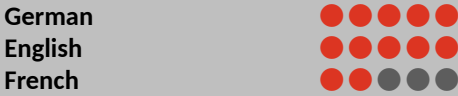

# **CERTIFICATES**

**AWS certified cloud practitioner AWS certified ML Specialist Databricks Lakehouse Platform**

# **ABOUT THIS TEMPLATE**

Section are set in bold face. An optional parameter of \section takes a symbol to add in front of the text. This option is used in the jobs and education sections below.

# **WORK HISTORY**

**曲** date

 $\overline{\bullet}$  Employer name and city **Position Title** Additional details for this position. Can be left empty to omit this line

- 01/2020 12/2020
- $\bullet$  An employer with a long name, City in new line

Previous position

# **EDUCATION**

曲 01/2019 - 12/2019

 $\overline{\bullet}$  University, City  $\overline{\bullet}$  Bachelor of Something

# **ACHIEVEMENTS, HONOURS AND AWARDS**

- My first achievement
- **P** My second achievement

# **GENERAL SKILLS**

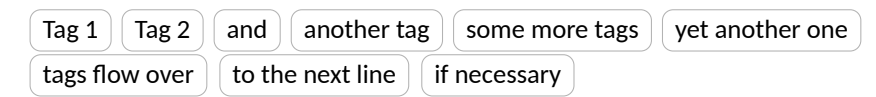

Tags must be ordered by hand with newlines to get a nice layout, especially for long tags.

# **WHEEL CHART**

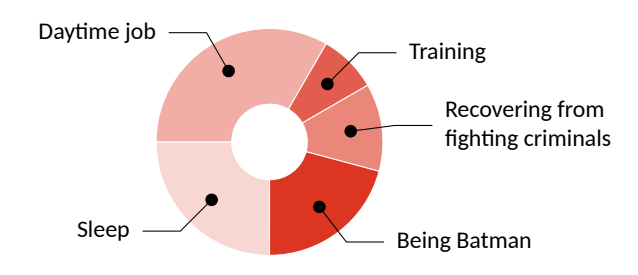

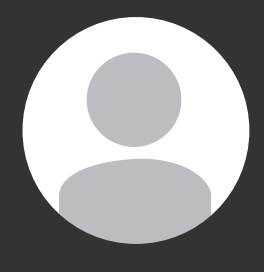

# **ANOTHER SECTION**

This page uses the page style highlightmain which shows the highlight bar (gray) and the main part (white background) but omits the header. The default page style is headerhighlightmain with all three elements. If you don't want header, nor highlight bar, use page style \pagestyle{empty}. Neither

main, nor highlight bar must be filled to make this template work. It is possible to use a page style with the highlight bar but leave it empty by setting an empty highlightbar \highlightbar{}.

### **Subsection 1**

Demonstrate subsections.

### **Subsection 2**

Subsection are also bold face but a smaller font then section. They also omit the rule.

# **PUBLICATIONS**

Demonstrate what an \pagestyle{empty} page looks like. Also show off the macros for publications that uses small icons for authors, date, journal and links.

Achieving a good looking spacing can be tricky. For empty pagestyles where the full width is available use \pubforcefullwidth to force the publoication list to take up all the available space. The (relative) lengths reserved for date, journal and links can be set with the parameters \pubdatelength, \pubjournallength and \publinklength as in \setlength{\pubdatelength}{0.15 \linewidth}.

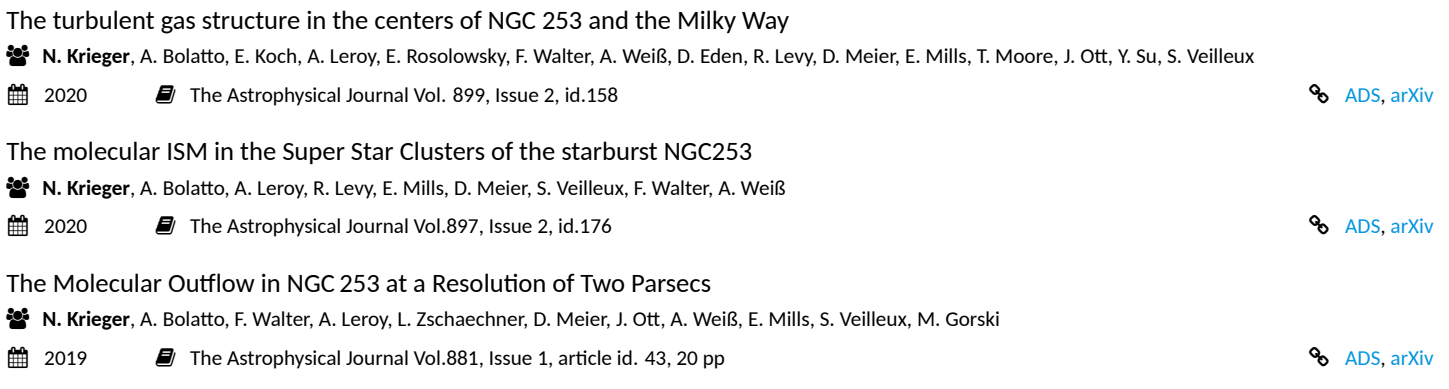